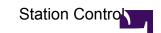

This page is for describing how to run the station software to control the station, such as rspctl and beamctl.